## BIOCARTA\_BLYMPHOCYTE\_PATHWAY

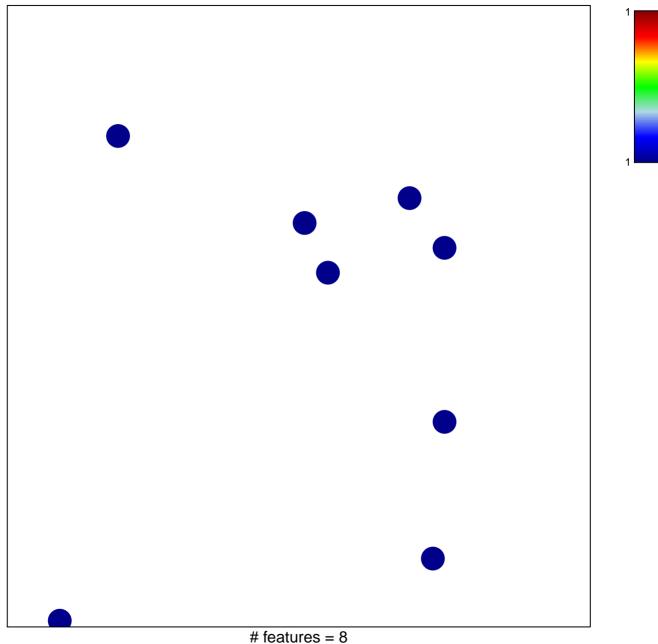

chi-square p = 0.84

## **BIOCARTA\_BLYMPHOCYTE\_PATHWAY**

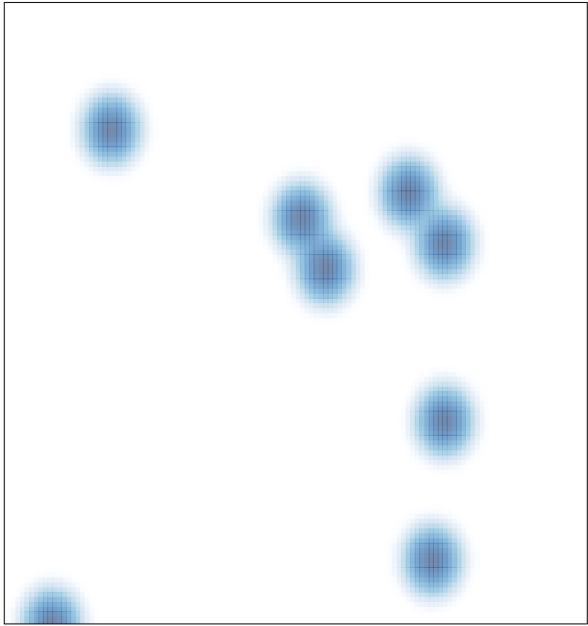

# features = 8, max = 1